## 5. Ruter

# Uvod

- $\overline{\mathsf{a}}$  Šta su ruteri?
	- Uređaji koji određuju rutu kojom se paket prenosi od izvora do destinacije.
- □ Kada se obavlja rutiranje?
	- Slanjem paketa na IP adresu
	- IP paket dolazi na ruter
- $\Box$  Šta rade ruteri?
	- Određuju gdje se nalazi destinacija i kako se ona pomo ću tabela rutiranja može doseći
- □ Šta su teškoće?
	- Heterogene tehnologije linka
	- Podrška schedulingu različitih klasa
	- <sup>U</sup>češć<sup>e</sup> u kompleksnim distribuiranim algoritmima radi generisanja tabela rutiranj
	- Trenutno obezbjeđenje potrebnog kapaciteta

## Šta je ruter?

#### □ Računar sa…

- Više interfejsa
- Implementira protokole rutiranja
- Prosleđivanje datagrama
- $\Box$  Veliki broj raznorodnih uređaja
	- Mali uređaji za kućne mreže
	- PC računari pod Linuxom koji izvršavaju softver rutera
	- Visoko performantni uređaji
- q … i linkova
	- Serijski portovi, Ethernet, WiFi, SDH, …

#### Komercijalni ruteri

- Ruteri se prodaju kao "crne kutije"
	- Cisco, Juniper, Redback, Avici, …
	- Nema standardnih interfejsa između komponenata
	- Cisco switch, Juniper cards i Avici software??????
- **D** Proizvođači vs. operatori
	- Proizvođači: prave rutere i poštuju standarde
	- Operatori: kupuju i konfigurišu rutere
- **Q** Trendovi
	- "Open source" PC ruteri (Quagga, Vyatta, …)
	- Hardverski standardi za komponente (ATCA,…)
	- IETF standardi za neke API-je (ForCES,…)
	- Proizvođači otvaraju djelove svoje platforme za developere

## Mre žni nivo

- □ Prenos segmenta od po šiljaoca do odredi šta
- □ Na strani koja šalje enkapsuliraju se segmenti u datagrame
- Na strani prijema predaja segmenata transportnom nivou
- q Protokoli mre žnog nivoa su implementirani u svakom host u, ruter u
- Ruter ispituje polja zaglavlja svakog IP datagrama kojeg prosle đuje

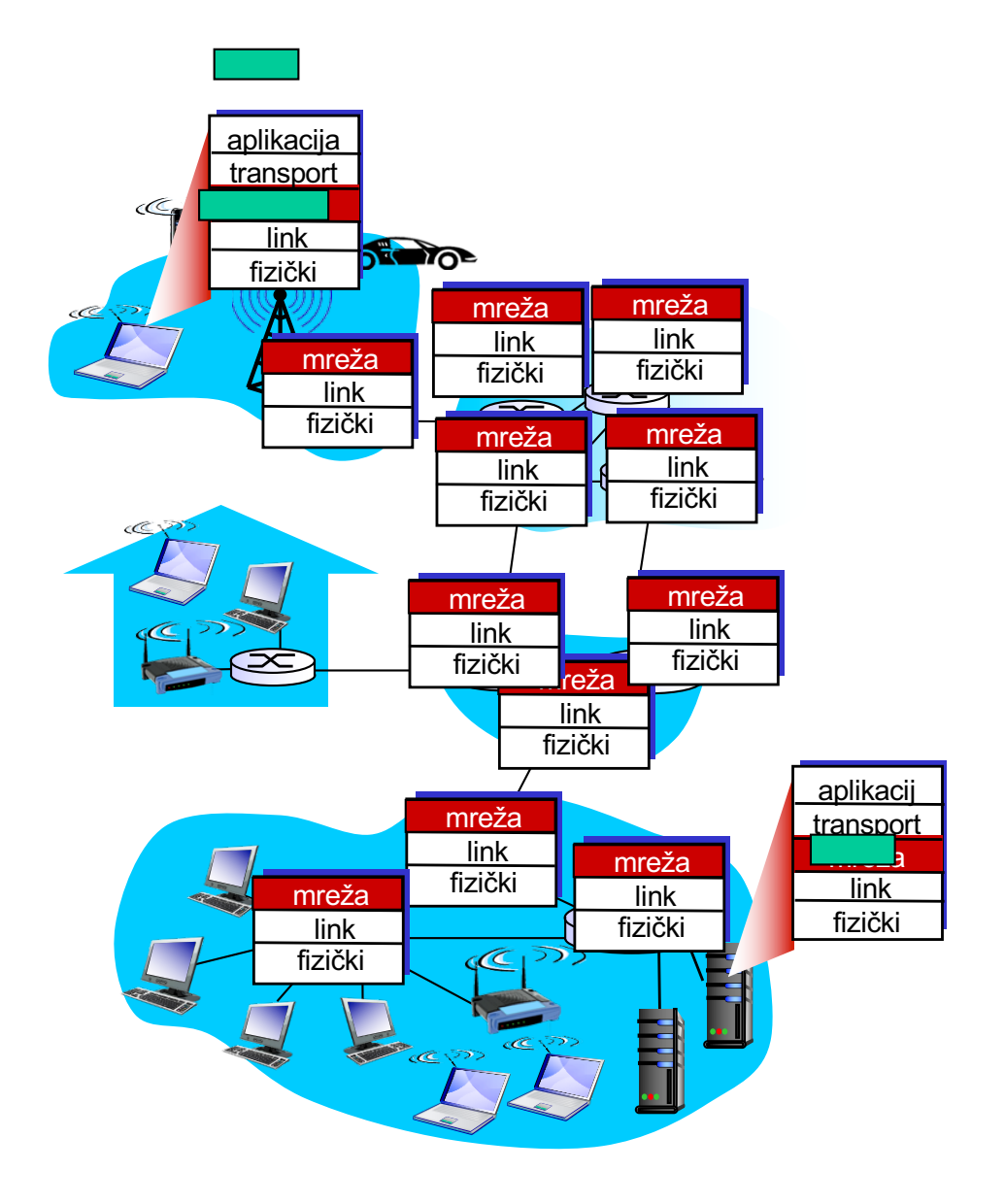

# Ključne funkcije mrežnog nivoa

 $\Box$  prosleđivanje: pomjeranje paketa sa ulaza rutera na odgovarajući izlaz

- $\Box$  rutiranje: izbor rute kojom se paketi prenose od izvora do destinacije.
	- § Algoritmi rutiranja

### analogija:

- o rutiranje: proces planiranja putovanja
- o prosleđivanje: proces prolaska kroz jednu raskrsnicu

# Šta je važno prilikom pronalaženja rute?

□ Performanse od kraja do kraja

- Kvalitet puta utiče na performanse
- Propagaciono kašnjenje, propusnost i gubici paketa
- q Iskorišćenost mrežnih resursa
	- Balansiranje saobraćaja preko rutera i linkova
	- Izbjegavanje zagušenja balanisranjem saobraćaja
- **D** Prolazni poremećaji prilikom promjena
	- Greške, nadzor i balansiranje opterećenja
	- Limitiranje gubitaka paketa i kašnjenje tokom promjena
- **Q** Realizicaija biznis ciljeva
	- Maksimalni prihodi i minimalni troškovi
	- Izbjegavanje nepouzdanih puteva

# Prosleđivanje

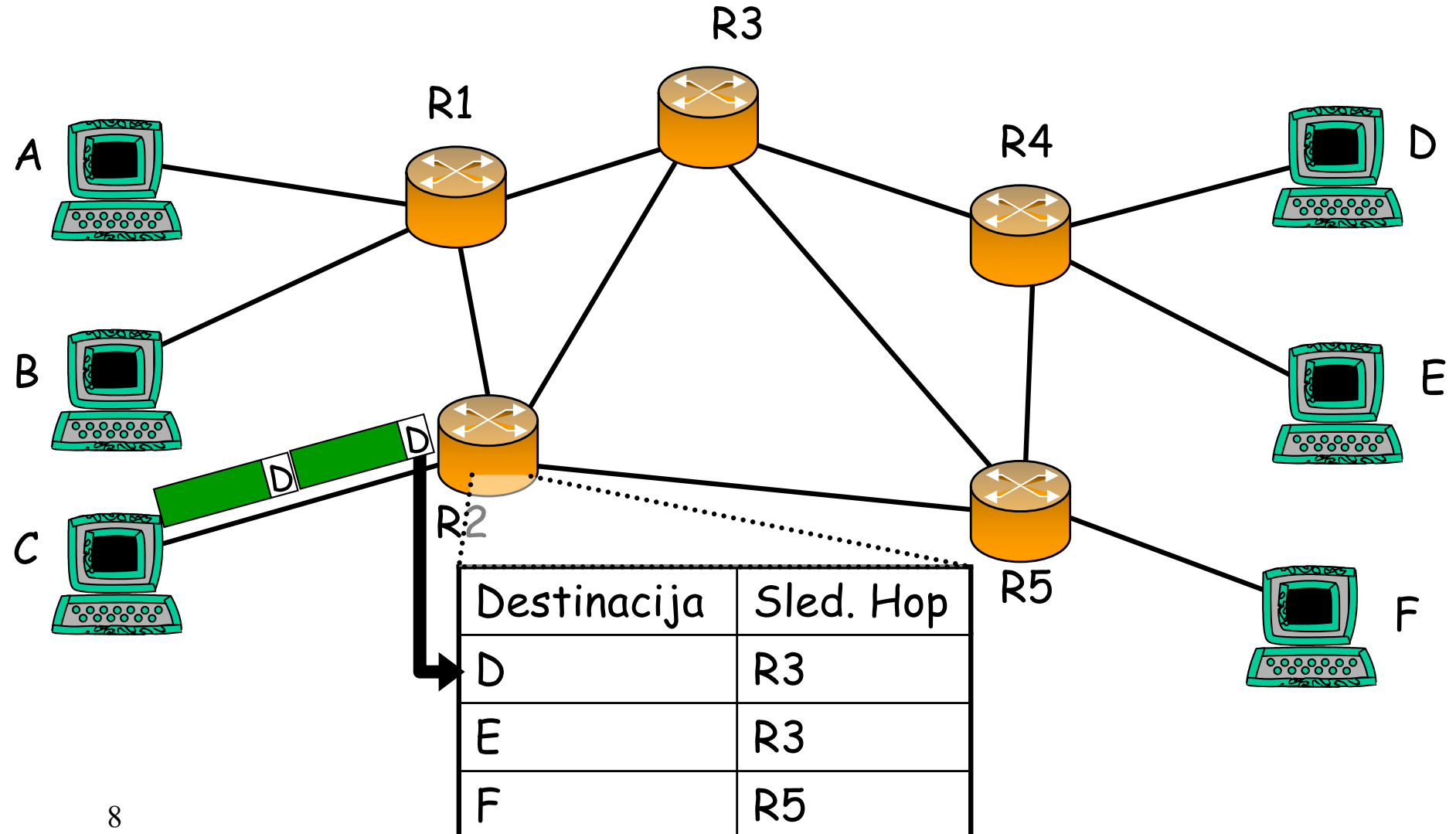

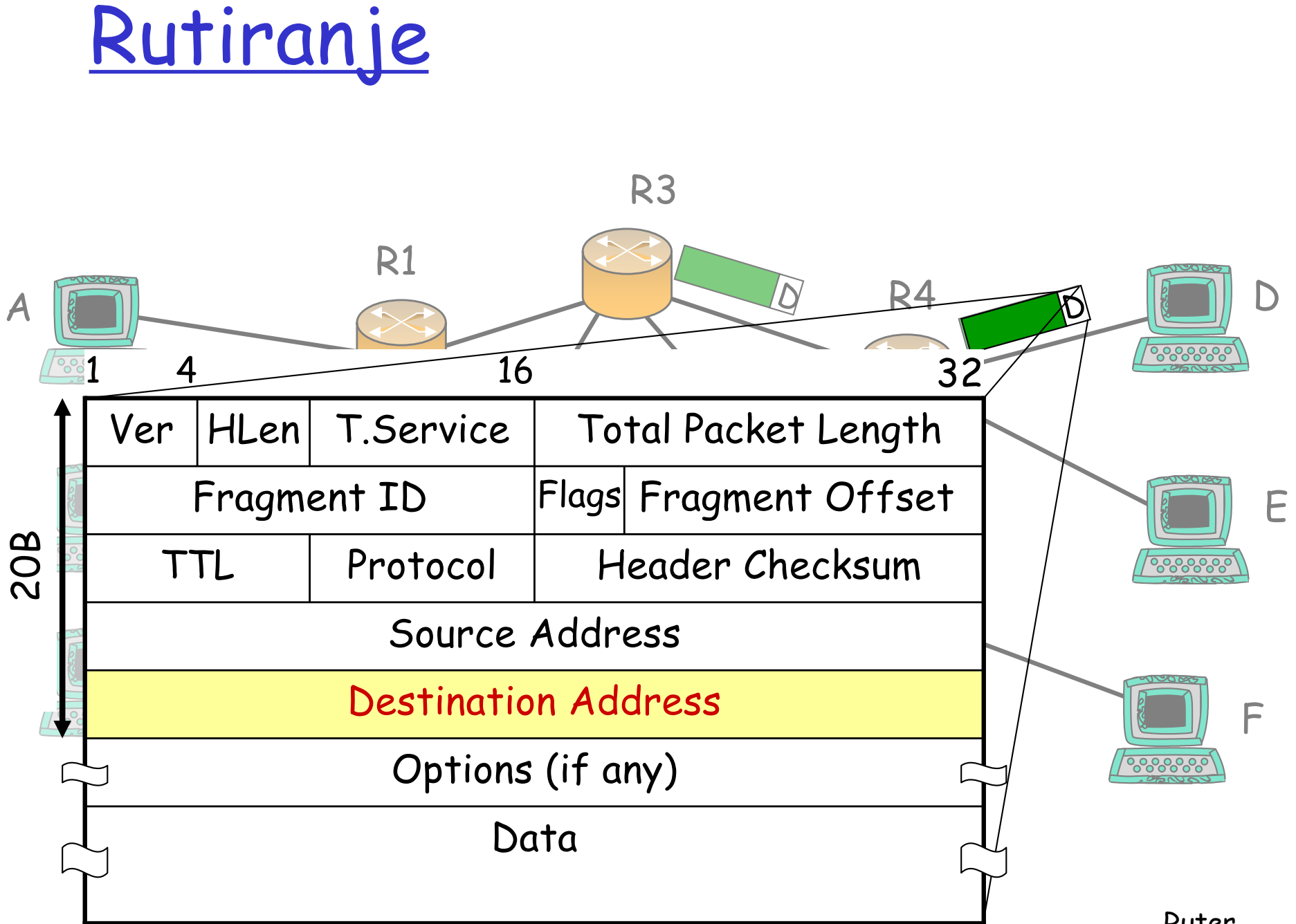

# Rutiranje

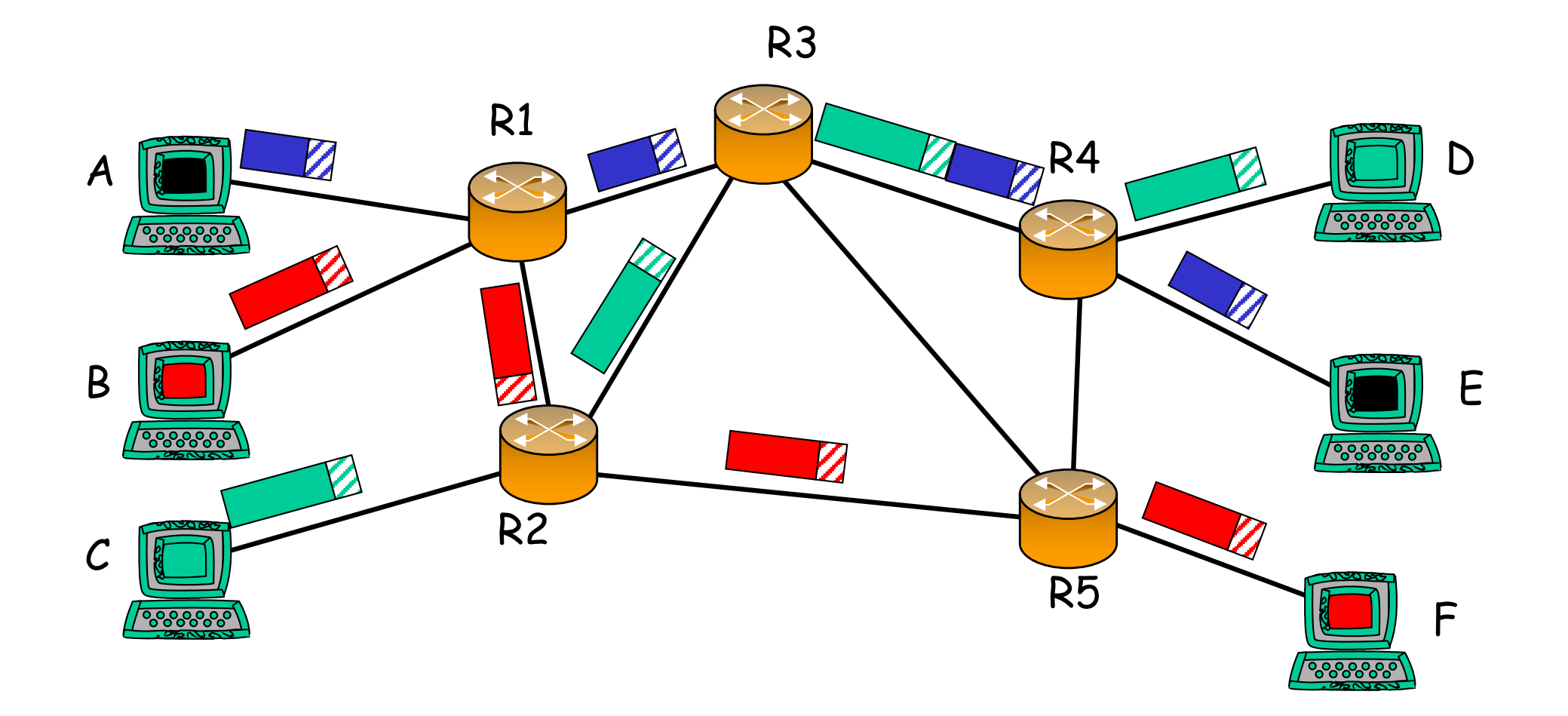

## Points of Presence (POPs)

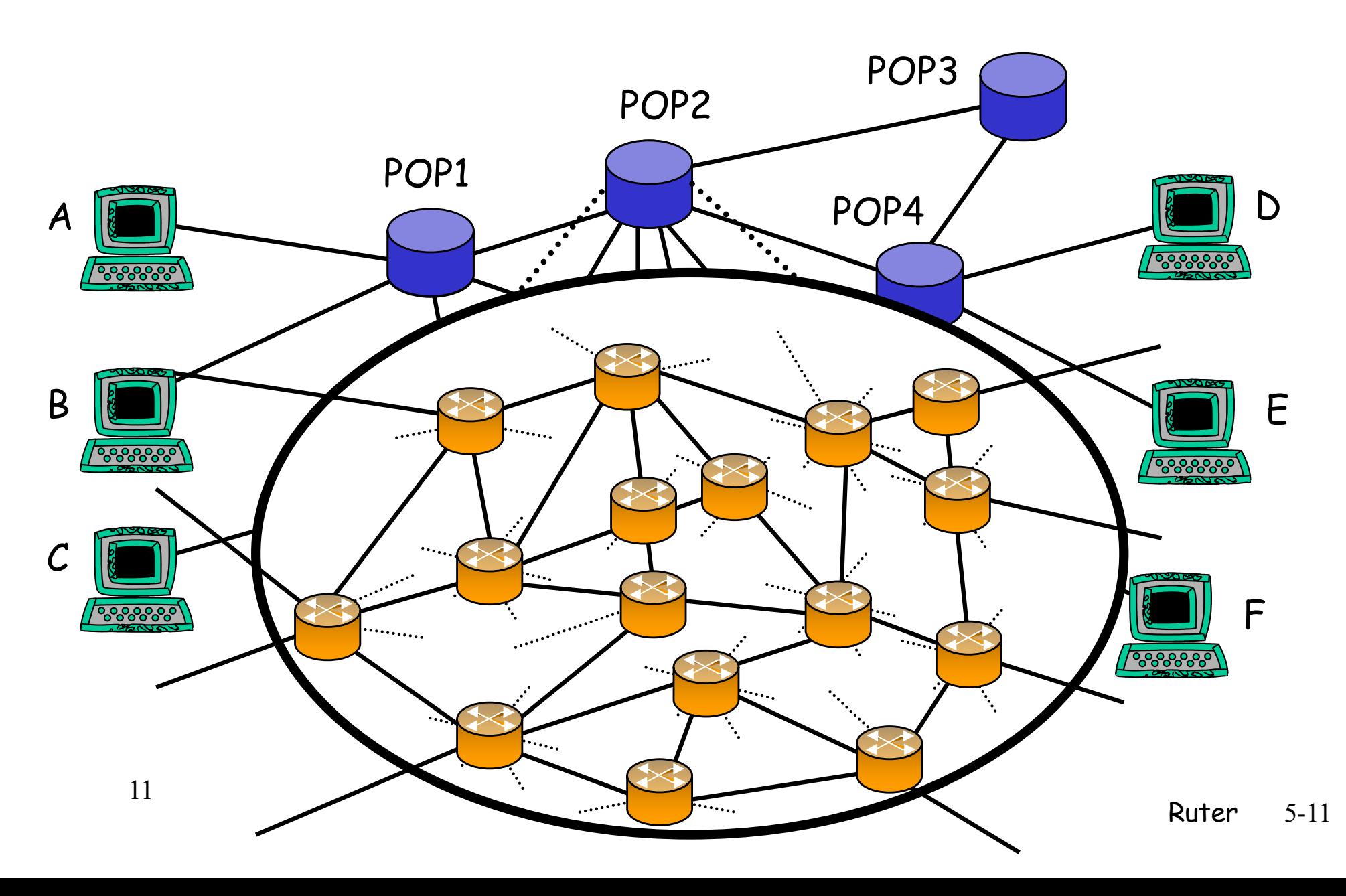

#### Gdje se koriste visoko-performantni ruteri?

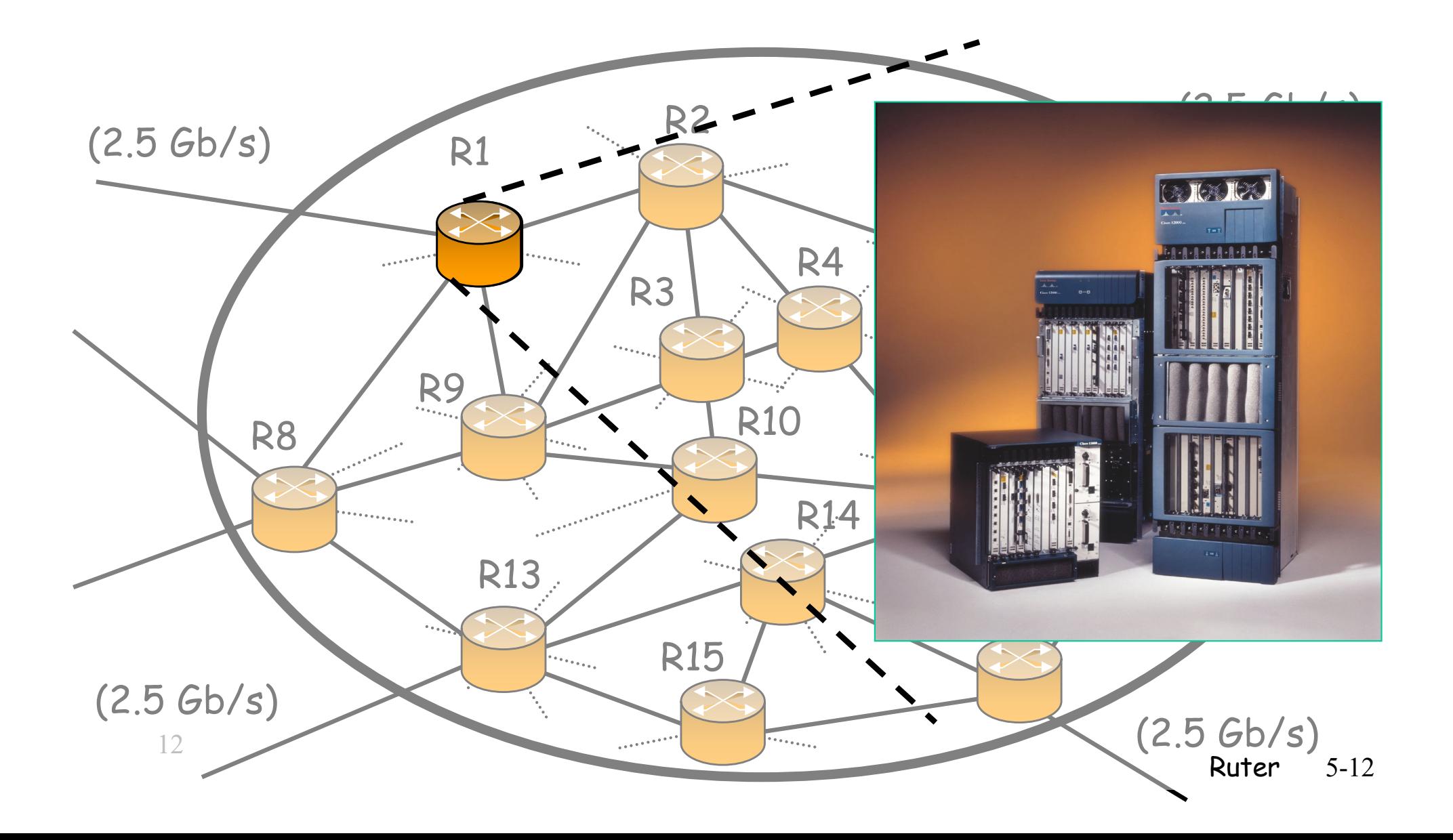

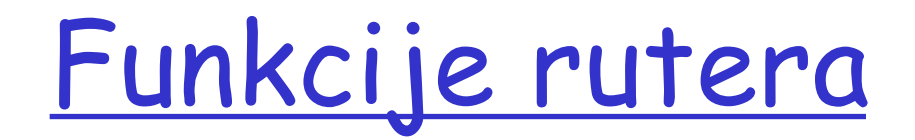

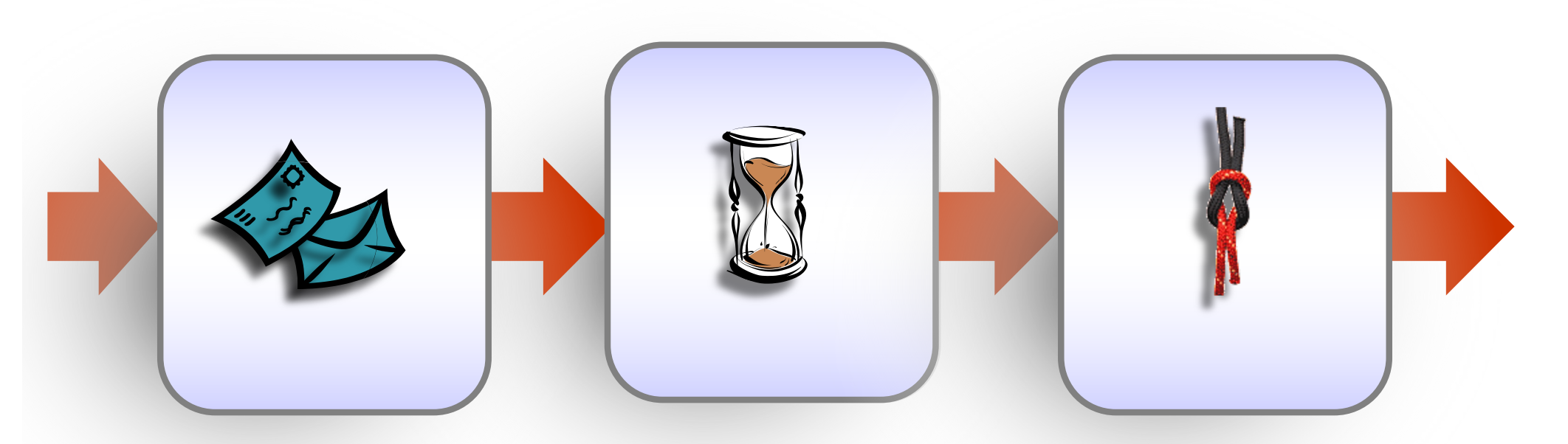

Lookup internet adresa

Provjera i ažuriranje vremena boravka na Internetu

Provjera i ažuriranje checksume

# Generička arhitektura rutera

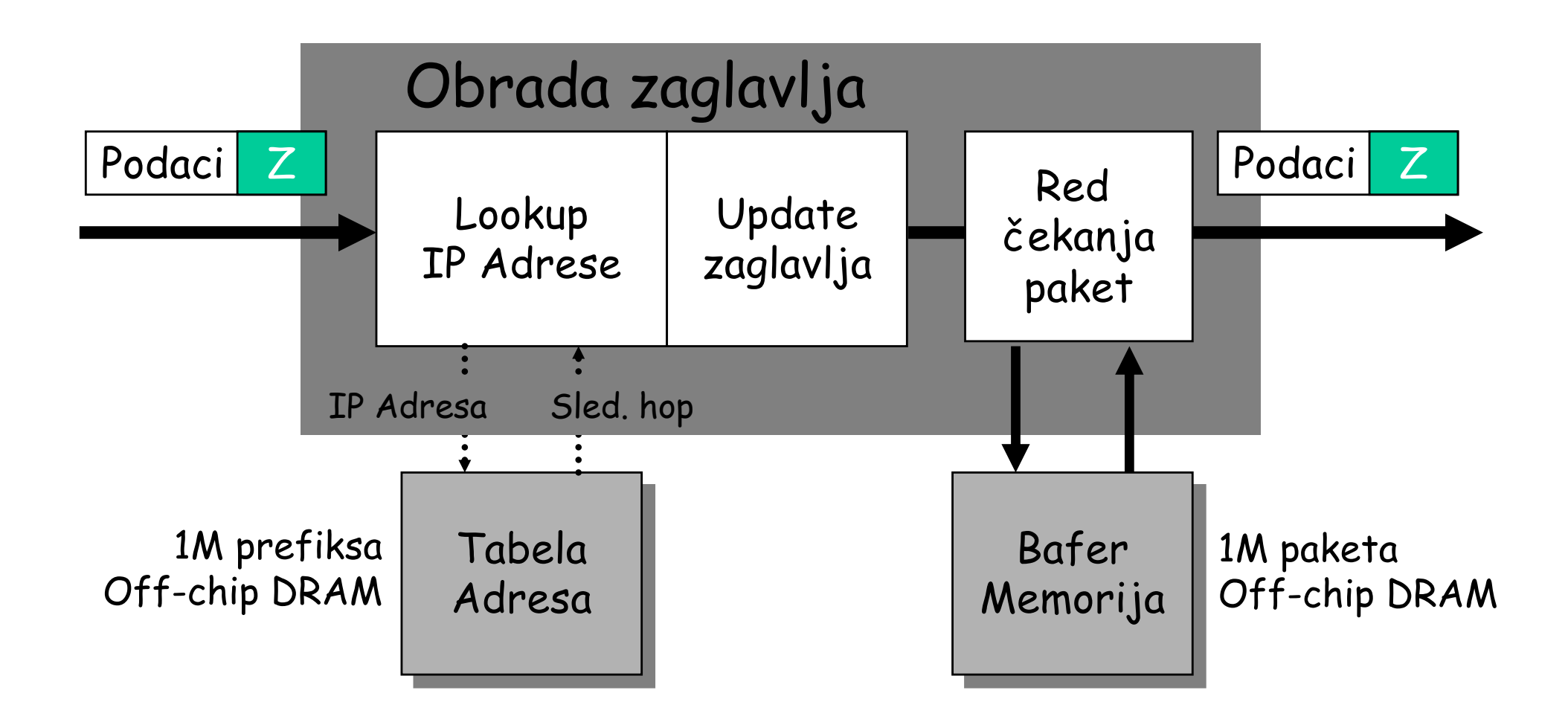

# Fundamentalni dizajn rutera

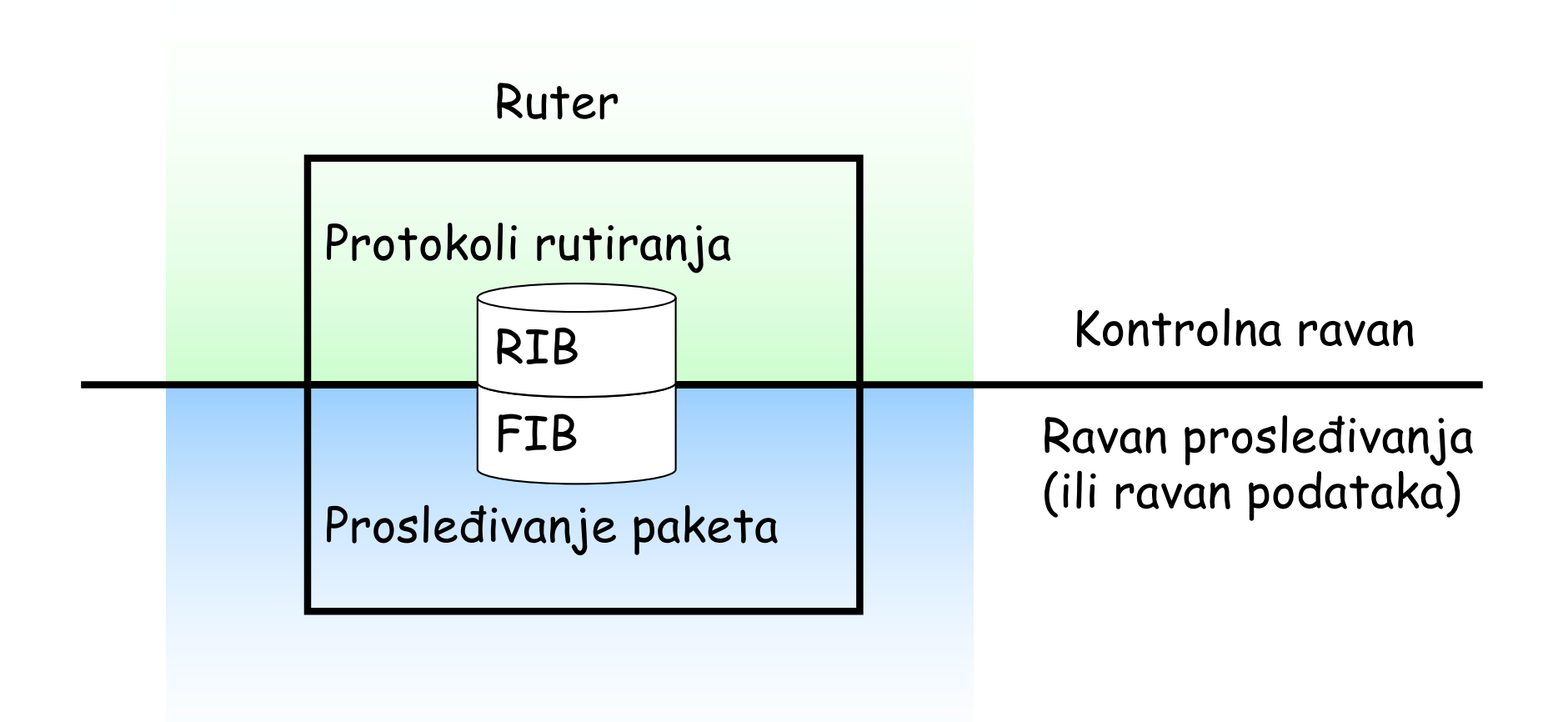

## Struktura

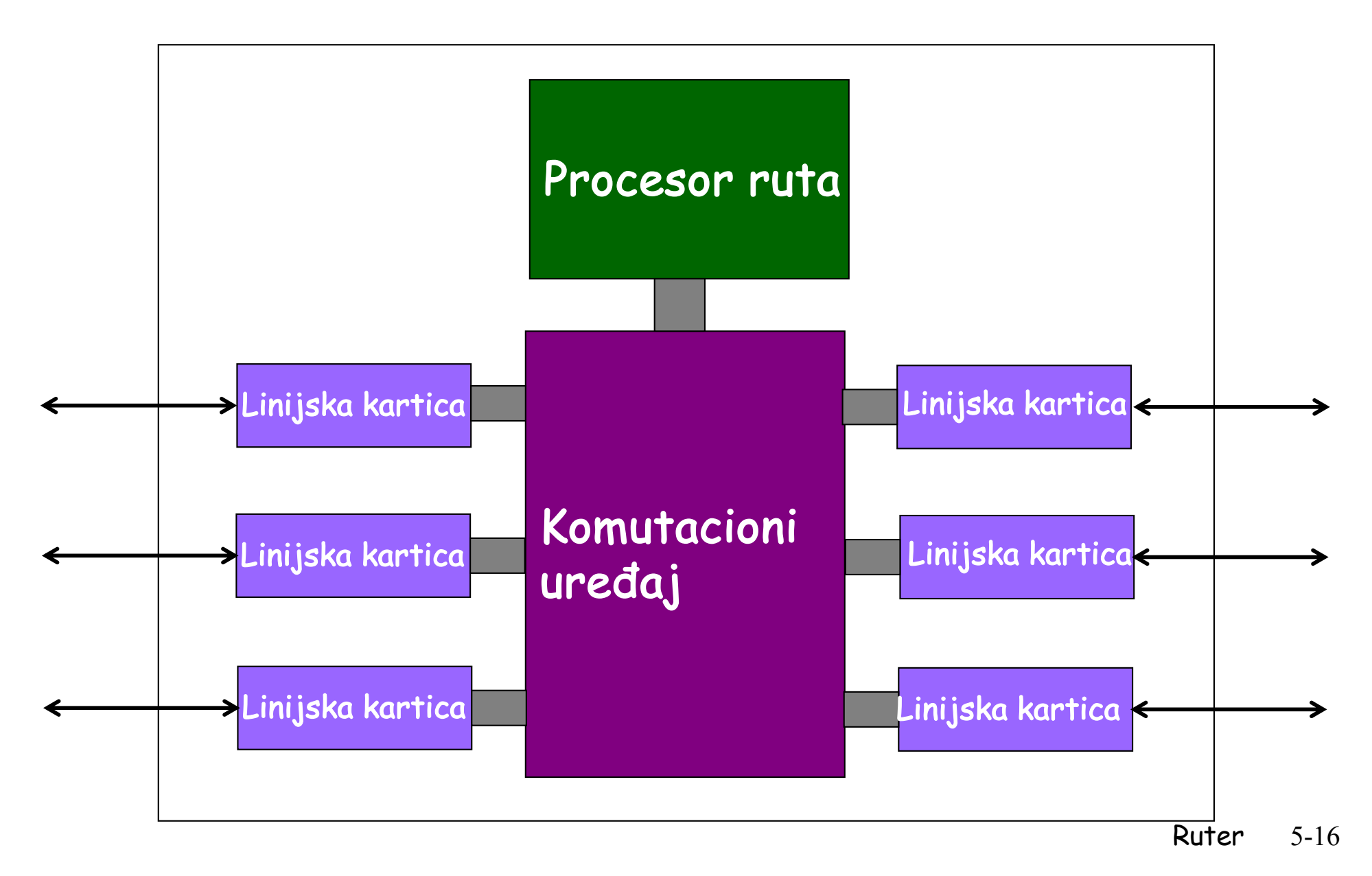

#### Mrežni nivo: ravan podataka, ravan kontrole

#### *Ravan podataka*

- Lokalna funkcija rutera
- § Determiniše kako se datagram koji dolazi na ulazni port rutera prosleđuje na izlazni port
- § Funkcija prosleđivanja Vrijednosti u zaglavlju datagrama

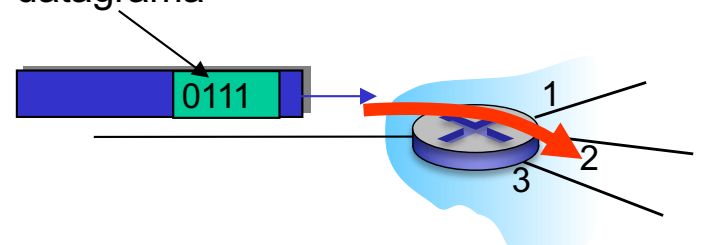

#### *Kontrolna ravan*

- **Mrežna logika**
- Određuje kako se datagram rutira duž putanje od kraja do kraja od izvorišnog do odredišnog hosta
- Dva pristupa:
	- *Tradicionalni algoritmi rutiranja:*  implementirani u ruterima
	- *software-defined networking (SDN)*: implementirani u udaljenim serverima

#### Distribuirana kontrolna ravan

Individualni algoritmi rutiranja se izvršavaju samostalno *u svakom ruteru* i interaguju u kontrolnoj ravni

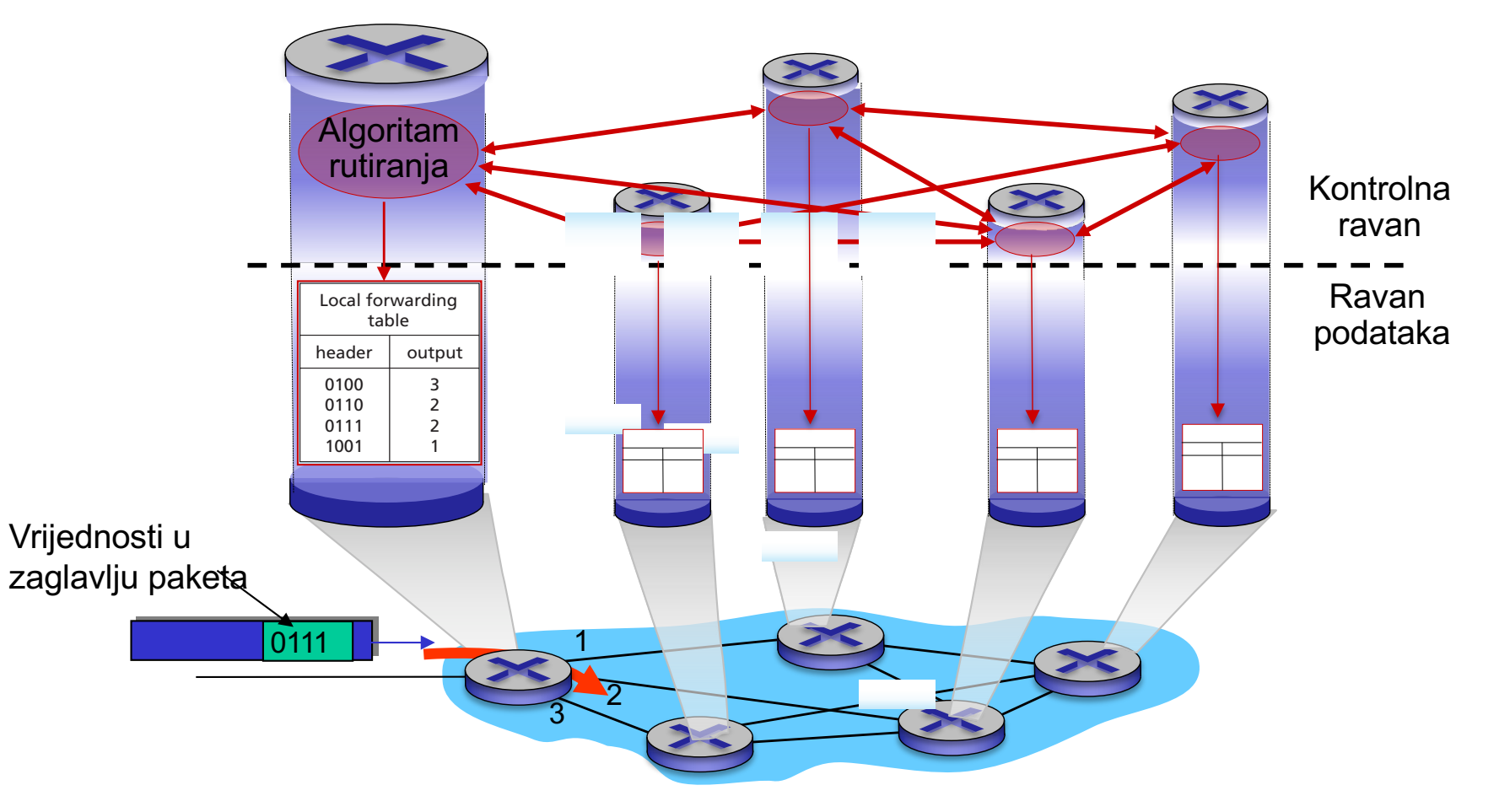

### Centralizovana kontrolna ravan

Udaljeni kontroler interaguje sa lokalnim kontrolnim agentima (CAs)

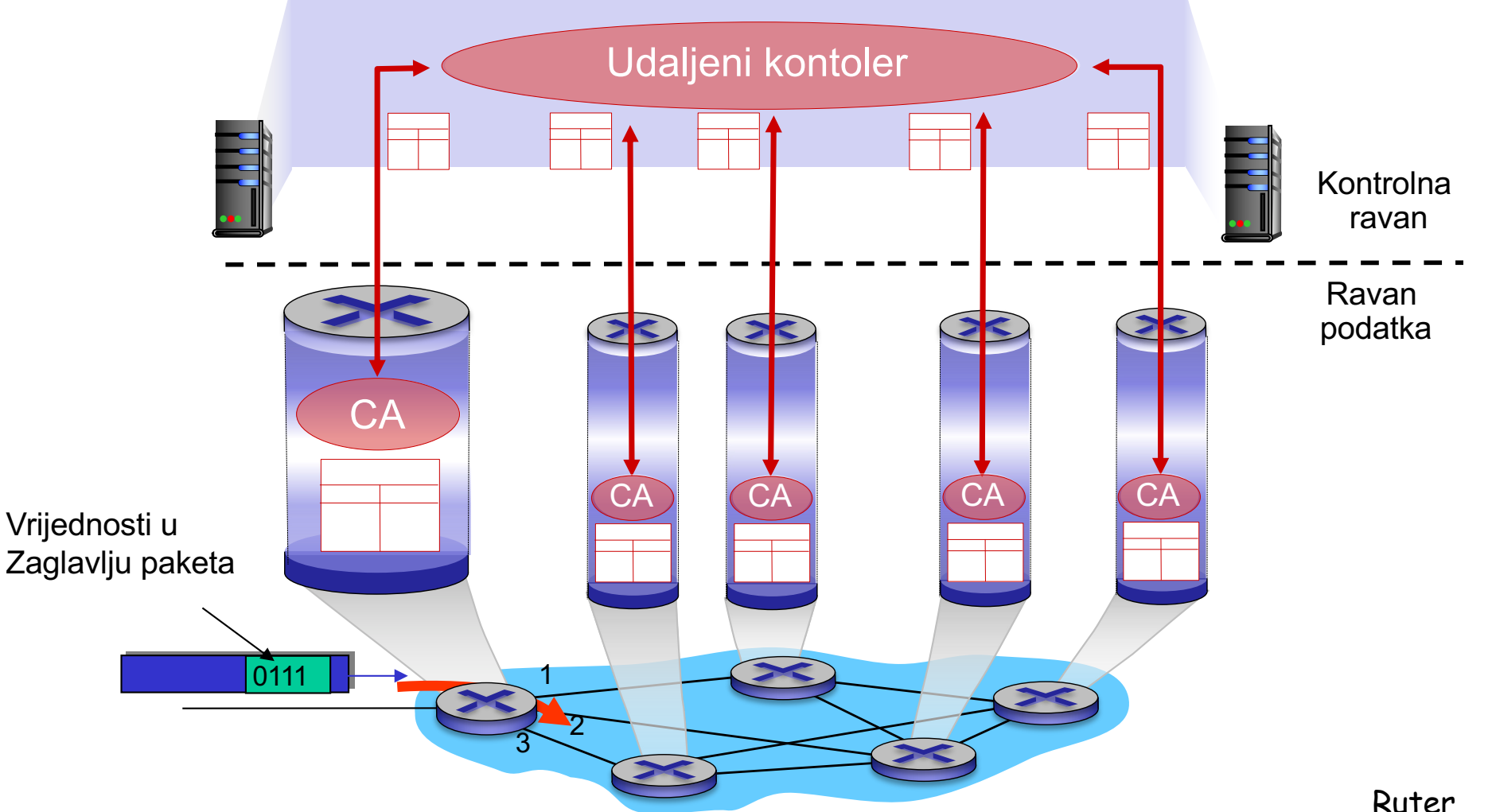

# Komutacioni uređaj

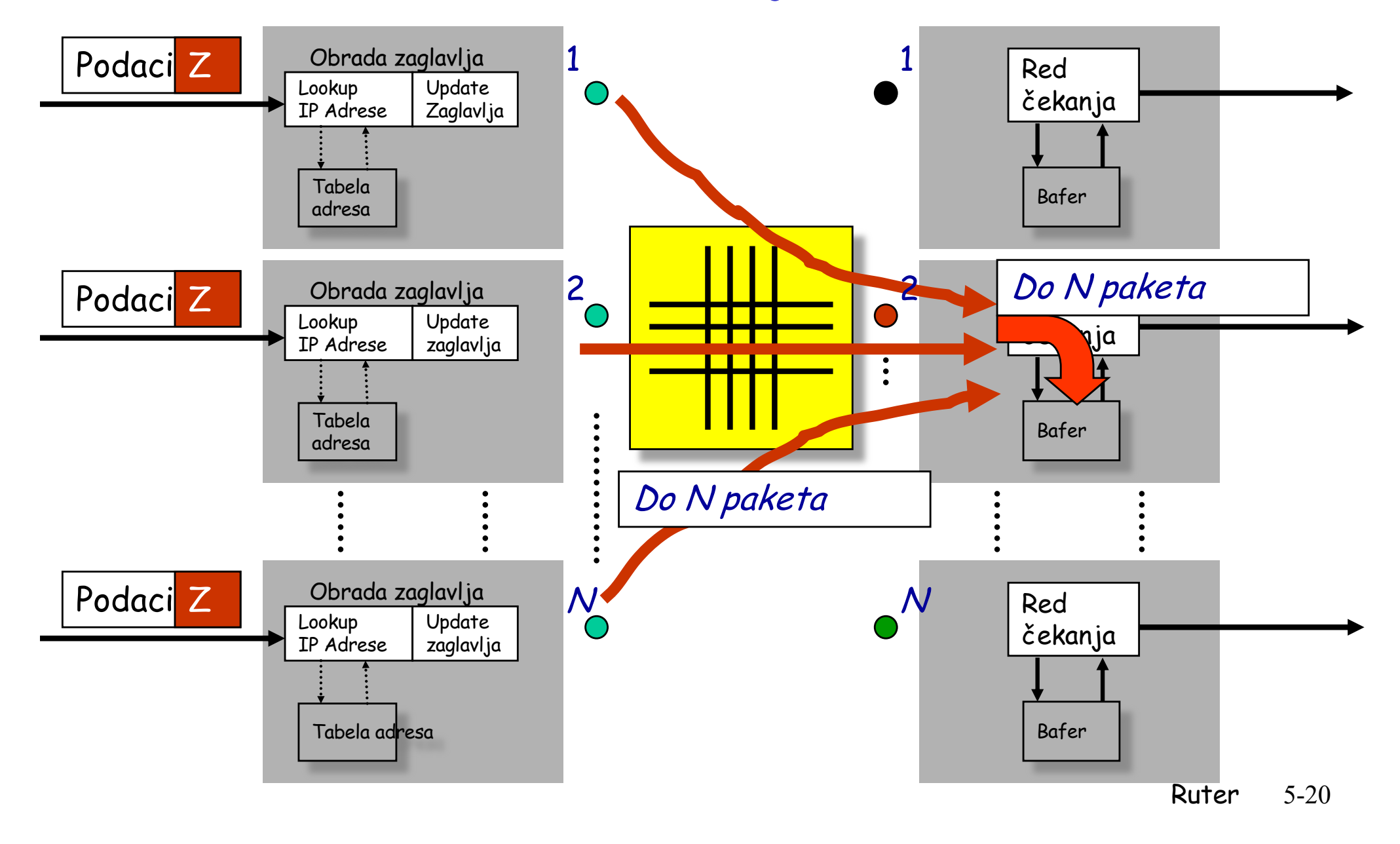

### Linijske kartice

- $\Box$  Povezuju
	- Fizički link
	- Komutacioni ure đaj
- q Poslu živanje paketa
	- Analiza paketa
	- Segmentacija/desegmentacija paketa
	- Ulazno /izlazno baferovanje
	- Tabela prosle đivanja (FIB)
	- Filtriranje paketa (ACL -ovi )
	- Upravljanje baferima
	- Link scheduling (izlaz)
	- Ograničavanje brzine (izlaz )
	- Markiranje paketa
	- Mjerenje

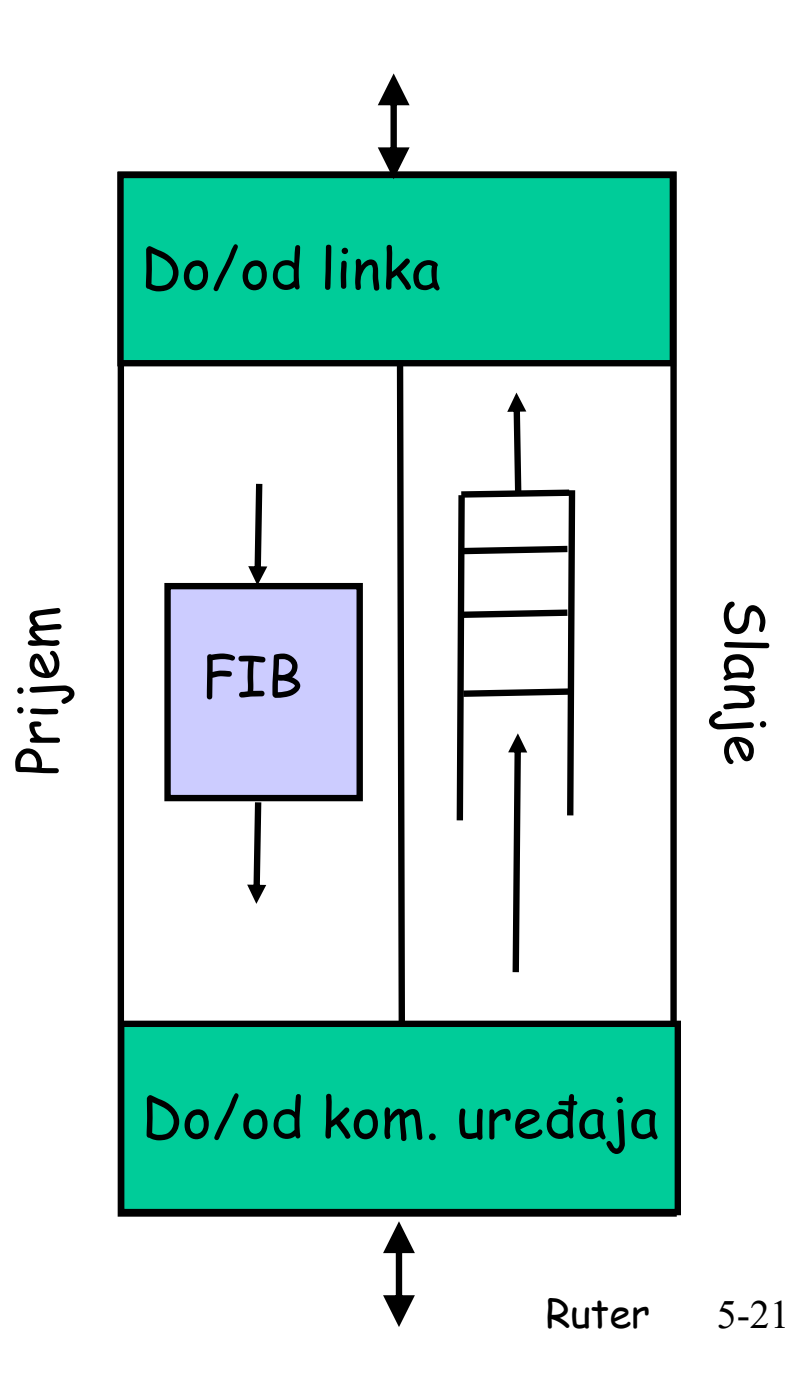

Linijske kartice : Prosleđivanje saglasno najdužem prefiksu

- **D** Forwarding Information Base u IP ruterima
	- Mapira svaki IP prefiks u odgovarajući next-hop link
- **O** Prosleđivanje na bazi destinacije
	- Paket ima destinacionu adresu
	- Ruter identifikuje najduži prefiks i bira odgovarajući link

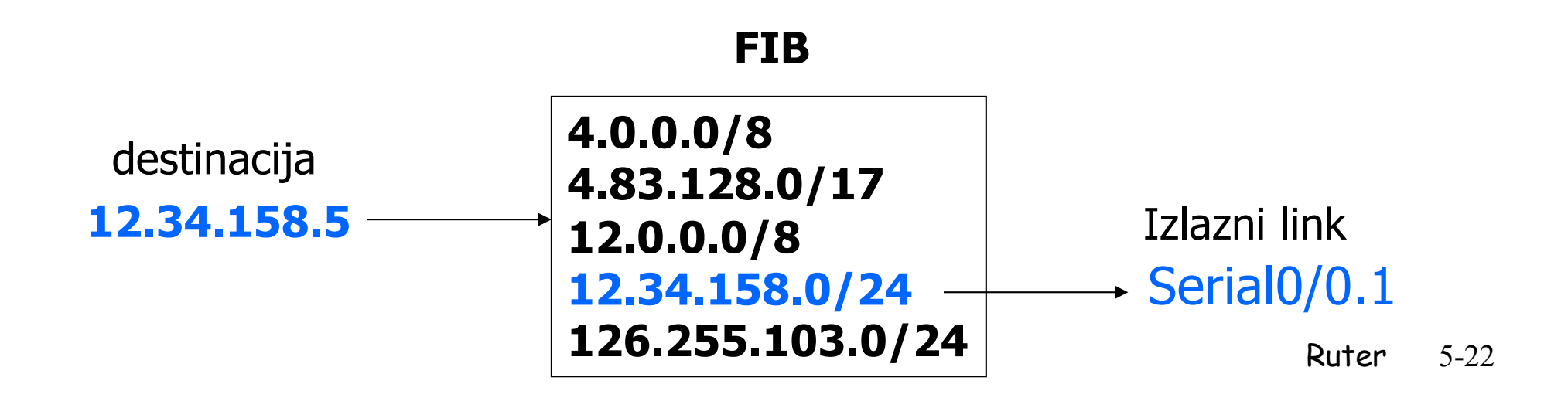

Linijske kartice: Najjednostavniji algoritam je spor

- Skenira pojedinačno zapis po zapis tabele prosleđivanja
	- Provjerava da li destinacija odgovara zapisu
	- Ako da, provjerava dužinu mrežnog prefiksa
	- Pamti zapis sa najdužim prefiskom
- □ Zaglavlje je malo u odnosu na tabelu prosleđivanja
	- Danas, to znači oko 300,000 zapisa!
	- Ruter ima samo nekoliko nanosekundi prije nego što stigne sledeći paket
- □ Mora biti sposoban da "prati" brzinu linkova
	- Bolji algoritmi
	- Implementacija u hardveru

# Linijske kartice: Patricia Tree

- q Čuvaju prefikse u obliku drveta
	- Po jedan bit za svaki nivo drveta
	- Neki nodovi korespondiraju validnim prefiksima koji imaju next-hop interfejse u tabeli
- □ Kada paket stigne
	- Prolazi kroz drvo na bazi destinacione adrese
	- Zaustavlja se na mjestu koje odgovara najdužem prefiksu

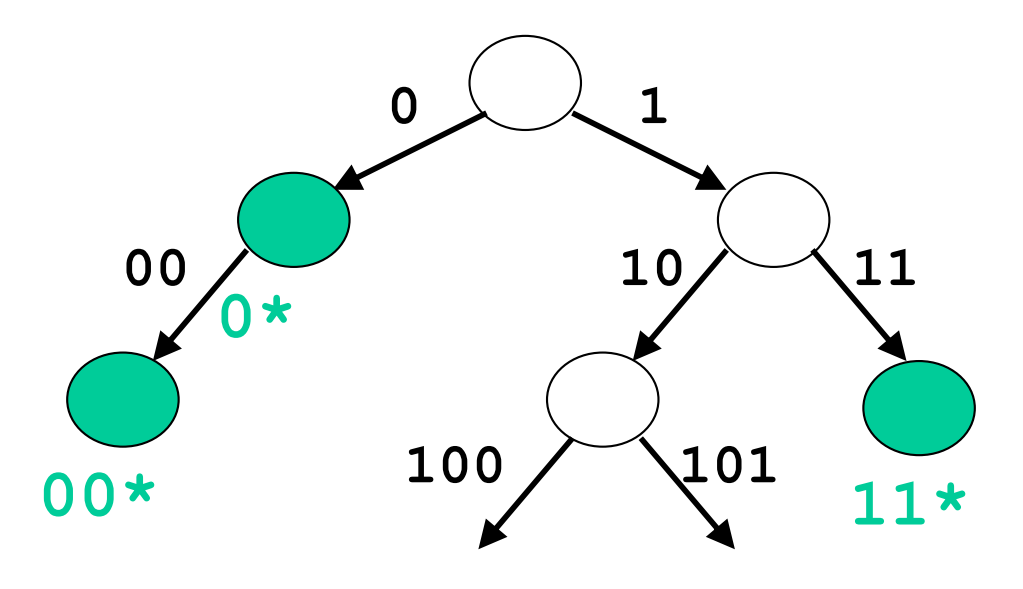

# Linijske kartice: Još brži lookup

- **Patricia tree je brži od linearnog** skeniranja
	- Proporcionalan broju bita u adresi
	- Patricia tree može biti brža
	- Može biti drvo sa k stanja
		- Drvo sa 4 stanja (00, 01, 10, i 11)
	- Brži lookup, zahtijeva više prostora
- □ Može koristiti poseban hardver
	- Content Addressable Memories (CAMs)
- q Velike inovacije u drugoj polovini 1990-tih
	- Poslije uvođenja CIDR (1994)
	- … i traženje najdužeg prefiska je postalo glavno ograničenje

Linijske kartice: Evolucija prosleđivanja paketa

#### □ Software na ruterovom CPU

- Centralni procesor donosi odluke o prosleđivanju
- Nije skalabilna za veliki agregirani saobraćaj
- □ Route cache na linijskoj kartici
	- Nadzire mali FIB cache na svakoj linjskoj kartici
	- Čuva (destinacija, izlazni link) mapiranja
	- Ono što ne sadrži cache poslužuje ruterov CPU
- **□ Kompletan FIB na svakoj linijskoj kartici** 
	- Čuva FIB na svakoj linijskoj kartici
	- Primjenjuje posebni hardver za traženje najdužeg prefiksa Ruter 5-26

Linijske kartice: Filtriranje paketa sa ACL-ovima

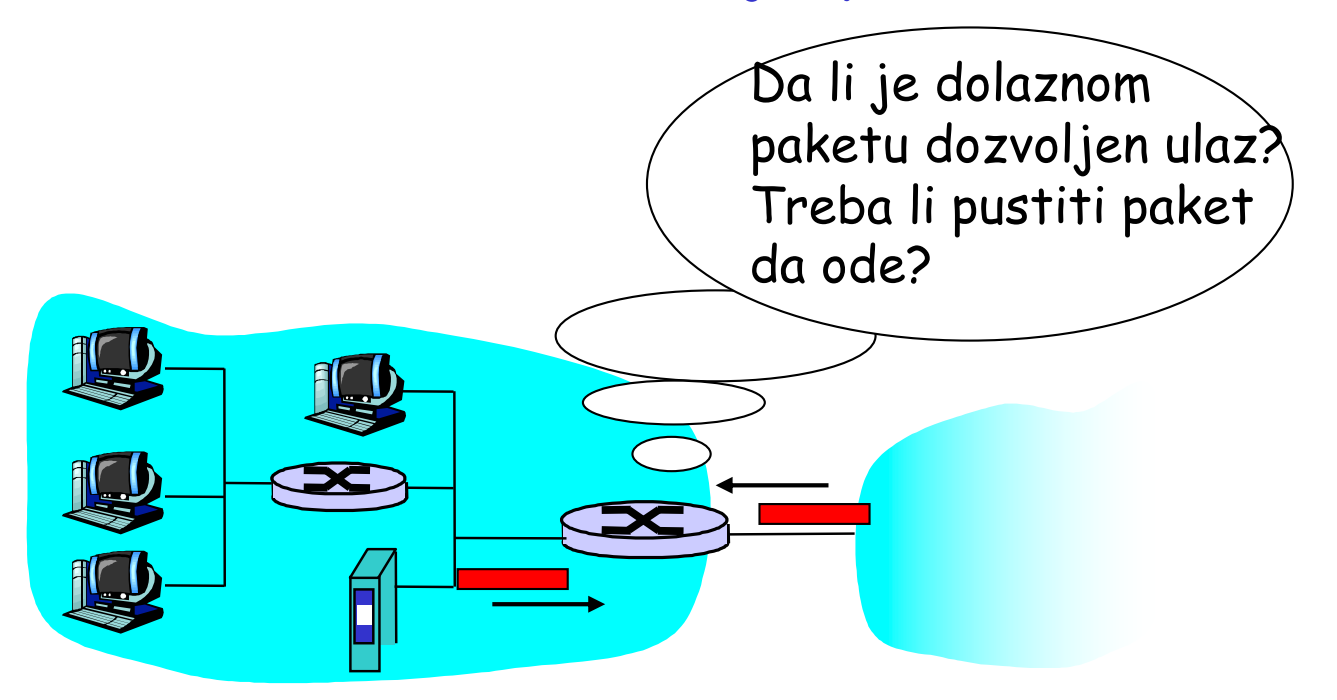

q"Petorka" za access control lists (ACLs)

- Izvorišna i odredišna IP adresa
- TCP/UDP izvorišni i odredišni portovi
- Protokol (UDP ili TCP)

#### Linijske kartice: Primjeri ACL-ova

q Filtriranje paketa na bazi izvorišne adrese

- Korisnikov pristupni link prema operatoru
- Izvorišna adresa treba da bude u korisnikovom prefiksu
- q Filtriranje paketa na bazi broja porta
	- Blokiranje saobraćaja neželjenih aplikacija
	- Poznati sigurnosni problemi, P2P
- q Blokiranje komunikacije između parova hostova
	- Zaštita pristupa posebnim serverima
	- Blokiranje pristupa zaposlenih bazi ličnih primanja

Linijske kartice: FIFO scheduler

- First-in first-out scheduling
	- Najjednostavniji za implementaciju
	- Ograničen u pogledu predikcije performansi
- q Primjer: dvije vrste saobraćja
	- Audio konferencija zahtijeva nisko kašenjenje (100ms)
	- Prenos E-maila nije tako osjetljiv
- q FIFO "miješa" različite saobraćaje
	- E-mail saobraćaj interferira audio konferencijskom saobraćaju

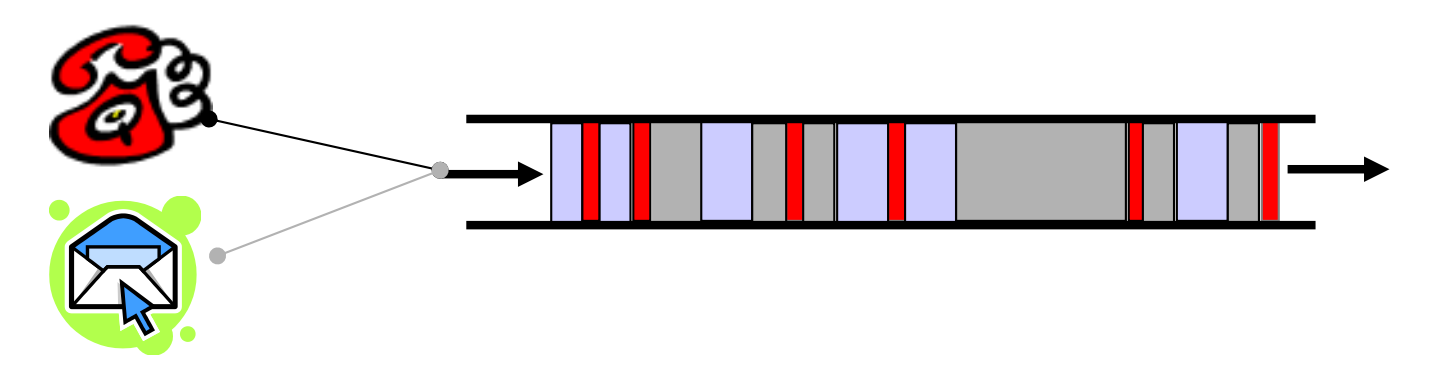

#### Linijske kartice: scheduleri striktnih prioriteta

Striktni prioritet

- Više nivoa prioriteta
- Uvijek prenosi saobraćaj visokog prioriteta ako ga ima i prisiljava niskoprioritetni saobraćaj da čeka
- □ Izolacija visokoperformantnog saobraćaja
	- Skoro isto kao kod dodijeljenog linka
	- Unosi malo kašnjenje

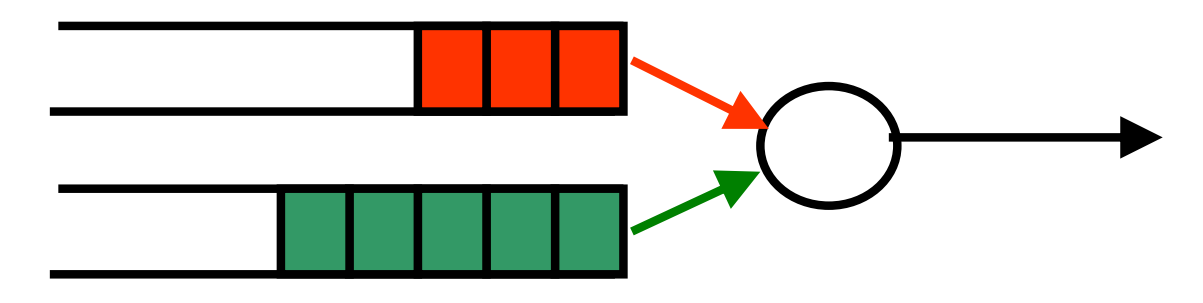

## Linijske kartice: težinski scheduleri

#### Ograničenja striktnog prioriteta

- Nisko prioritetni baferi mogu biti zapostavljeni tokom dugog vremena čak i u slučajevima kada visoko-prioritetni saobraćaj može da čeka
- Q Weighted fair scheduling
	- Dodjeljuje svakom baferu dio kapaciteta linka
	- Naizmenično bira redove čekanja u kratkim vremenskim intervalima
	- Šalje dodatni saobraćaj iz jednog bafera ako su ostali prazni

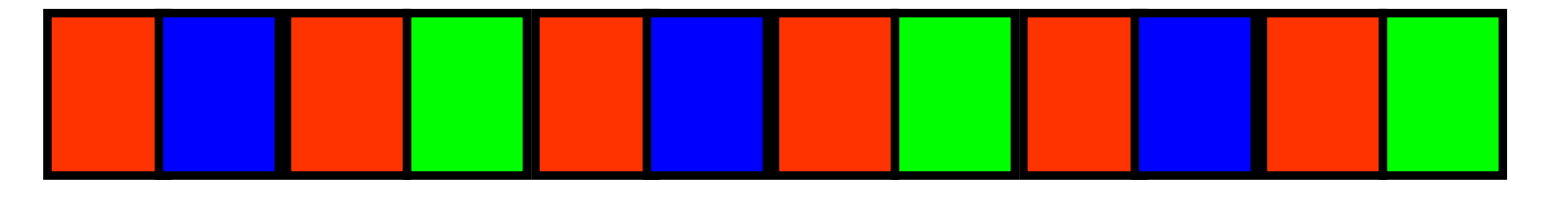

**50% crveni, 25% plavi, 25% zeleni** Ruter 5-31

### Linijske kartice: kompromisi scheduling-a

□ FIFO je jednostavan

- Jedan bafer, jednostavan scheduler
- **O Striktni prioriteta je složeniji** 
	- Jedan red čekanja po klasi saobraćaja, jedan scheduler
- Q Weighted fair scheduling
	- Jedan bafer po klasi i kompleksniji scheduler

□ Koliko klasa?

Linijske kartice: Markiranje paketa

□ Gdje klasifikovati pakete?

- Na svakom hopu?
- Na krajevima?

q Različita realizacija

- Ivica mreže: klasifikacija i markiranje paketa
- Jezgro mreže: raspoređivanje paketa prema markacijama

 $\Box$  Markiranje paketa

• Type-of-service biti u zaglavlju IP paketa

## Linijske kartice: Stvarne garancije?

 $\Box$  Zavisi...

- Mora ograničiti obim saobraćaja jedne klase
- Ili markirati saobraćaj najnižeg prioriteta
- □ QoS u sklopu menadžmenta mreže
	- Konfigurisanje klasifikatora paketa
	- Konfigurisanje policy maker-a
	- Konfigurisanje schedulera
- q Umjesto dinamičkog uspostavljanja kola
	- Različit pristup nego u mrežama sa komutacijom virtuelnih kola

Linijske kartice: Mjerenje saobraćaja

 $\Box$  Mjerenja se koriste za mnoge namjene

- Tarifiranje
- Inženjering saobraćaja
- Detekciju malicioznih ponašanja

□ Prikupljanje podataka

- Brojanje paketa i B na linku
- Brojanje paketa i B po prefiksu
- Uzorkovanje paketa
- Statistike za svaki TCP ili UDP tok

#### Procesor ruta

- □ "Loopback" interfejs
	- IP adresa CPU rutera
- □ Softver kontrolne ravni
	- Implementacija protokola rutiranja
	- Kreiranje tabela prosleđivanja za linijske kartice
- □ Interfejs sa mrežnim administratorom
	- Komandna linija za konfiguraciju
	- Prenos statistika mjerenja
- q Posluživanje specijalnih paketa
	- Paketi sa poljem Opcija u zaglavlju
	- Paketi čije je TTL polje jednako 0

#### Ravni podataka, kontrole i upravljanja

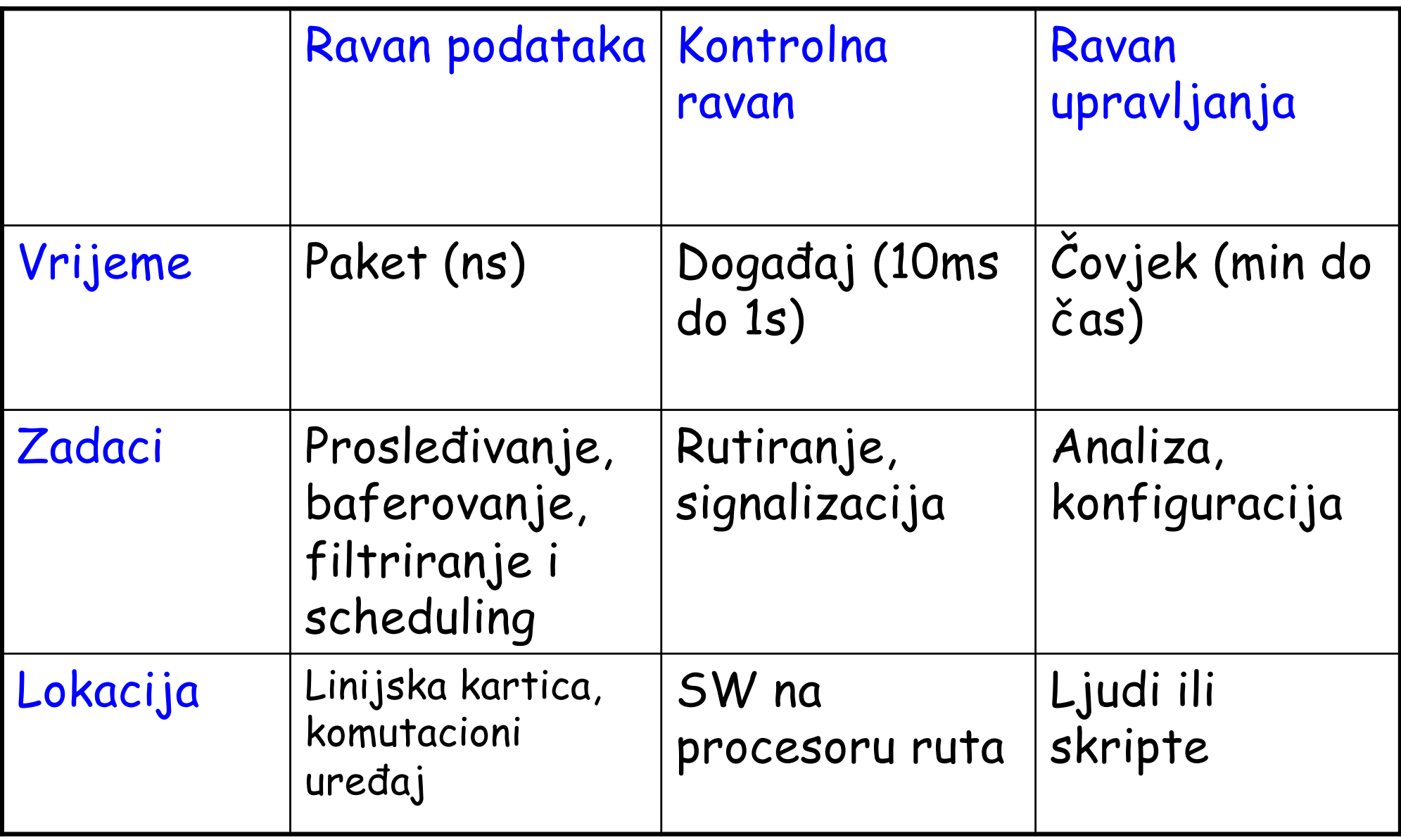

# Komercijalni HW ruter: Juniper

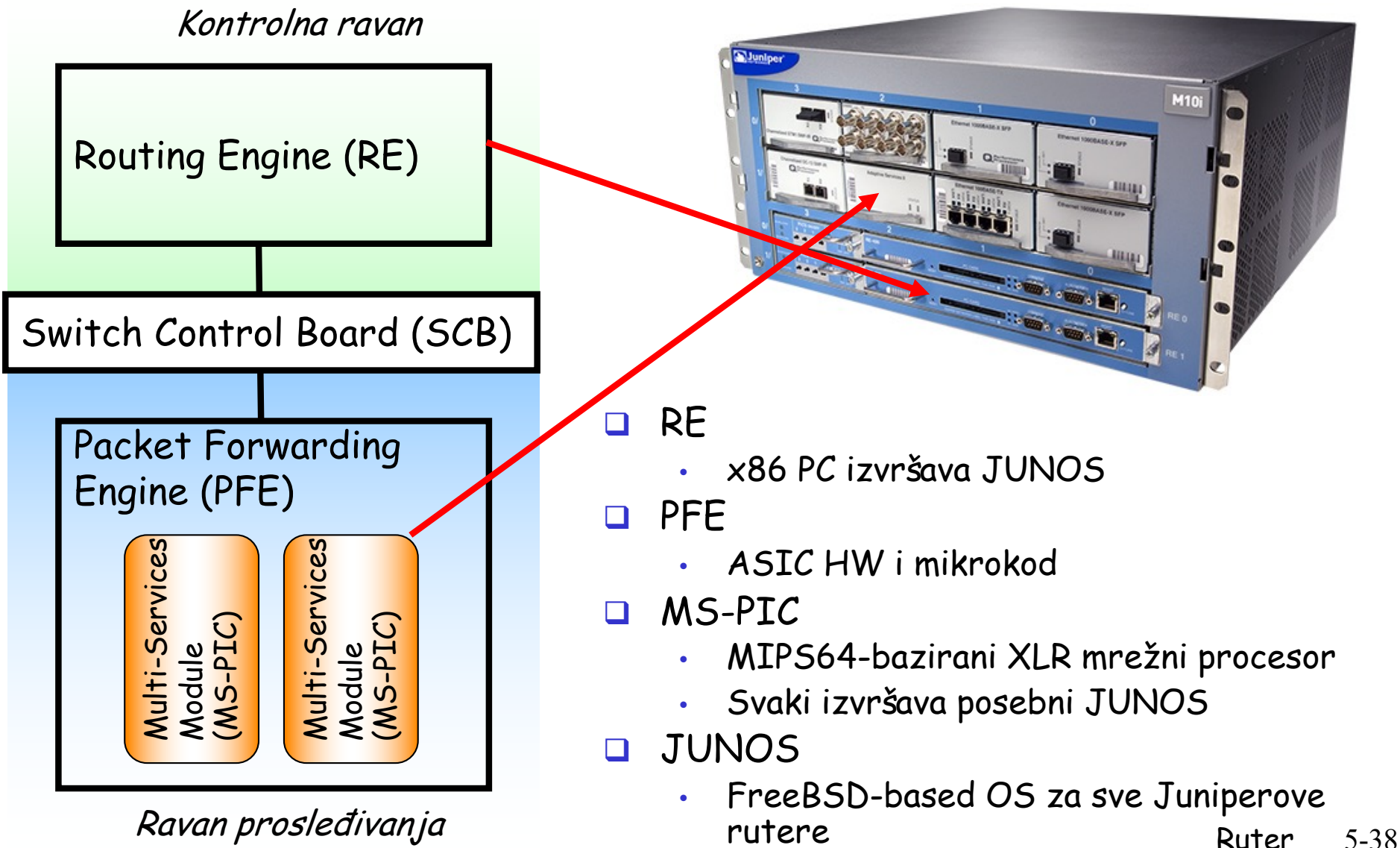

#### Klasifikacija rutera

- **□ Ruteri pristupne mreže** 
	- Podrška hetrogenim brzim portovima i različitim protokolima
- **D** Ruteri kompanijske mreže
	- Podrška velikom broju portova za nisku cijenu
	- QoS klase
	- Multicast i broadcast
	- Firewall, administracija i zaštita
- $\Box$  Ruteri okosnice
	- Podrška malom broju brzih linkova
	- Pouzdanost i velika brzina
	- Stabilnost protokola rutiranja

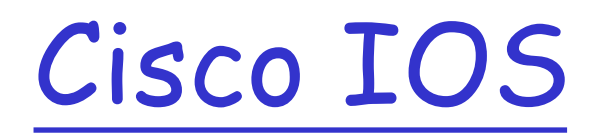

- □ Operativni Sistem Cisco uređaja je poznat pod nazivom Cisco Internetwork Operating System ili Cisco IOS.
- □ Implementiran je svim CISCO ruterima i Catalyst switch-evima.
- Gisco IOS pruža sledeće servise:
	- Osnovne funkcije rutiranja i komutacije
	- Pouzdan i siguran pristup mrežnim resursima
	- Definisanje kontrolnih politika

# Korisnički interfejs Cisco rutera

- □ Cisco IOS softver koristi interfejs komandne linije kao standardno konzolno okruženje.
- q Pristup konzoli moguće je ostvariti na više načina:
	- Direkni PC serijski pristup
		- Softveri za pristup: Putty, Minicom, Hyperterminal
	- Dialup konekcija posredstvom modema (Auxiliary port)
	- Telnet/SSH konekcija prema ruteru

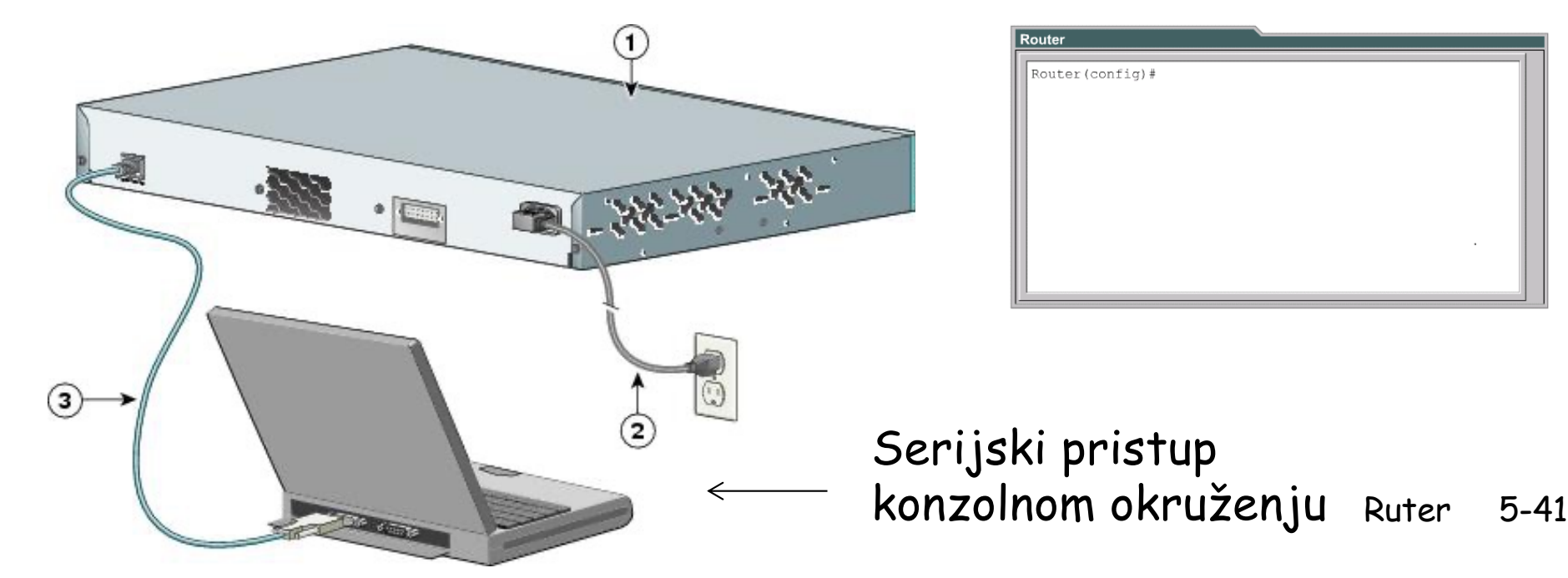

### Konfiguracija rutera – Pristupni modovi

- □ Korisnički EXEC mod osnovni pristup IOS-u sa ograničenim setom komandi za monitoring.
	- "view only" mod
- □ Privilegovani EXEC mod detaljno ispitivanje rutera, testiranje, manipulacija fajlovima.
	- Prelazak iz korisničkog u privilegovani EXEC mod vrši se komandom enable
- □ Globalni konfiguracioni mod dozvoljava promjenu konfiguracije uređaja
	- Za prelazak iz privilegonog EXEC moda u globalni konfiguracioni mod koristimo komandu configure terminal
	- Konfiguracija interfejsa i protokola
- □ Specifični konfiguracioni modovi konfiguracija na nivou pojedinačnih interfejsa, protokola, VLAN-ova i sl.

#### U svakom modu listu dostupnih komadi moguće je dobiti unosom '?'

# Konfiguracioni modovi IOS-a

- q Na osnovu izgleda komandne linije moguće ja zaključiti koji konfiguracioni mod je trenutno aktivan:
	- Router> Korisnički EXEC mod
	- Router# Privilegovani EXEC mod
	- Router(config)# Globalni konfiguracioni mod
	- Router(config-if) $#$  Konfiguracioni mod interfejsa

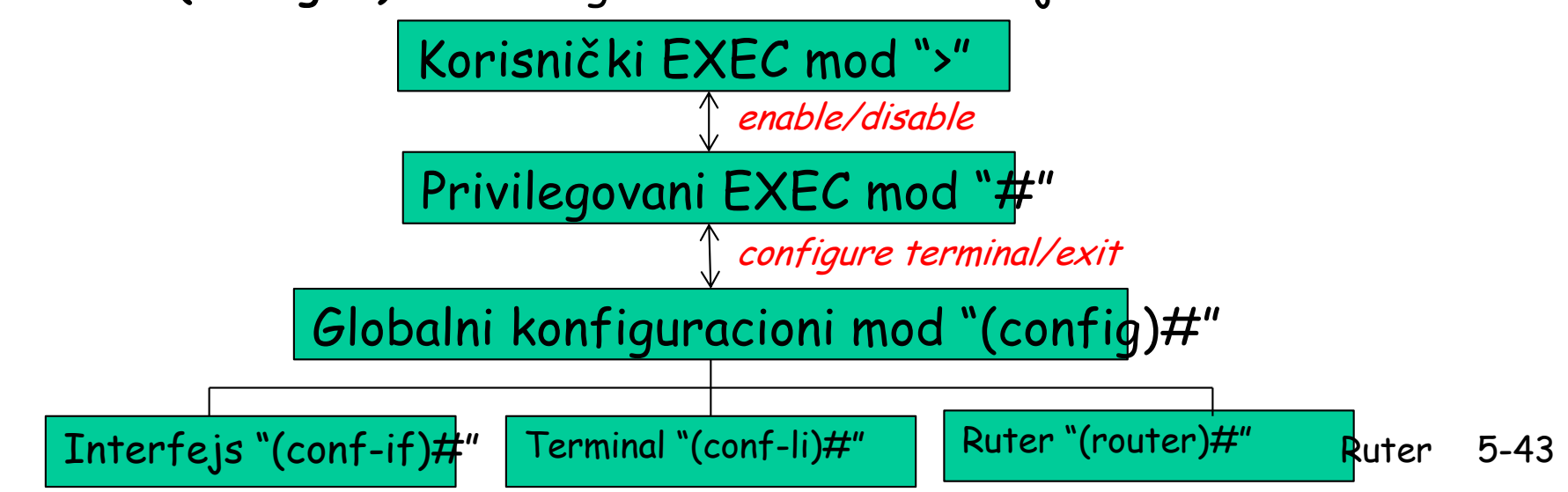

# Sadržaj konfiguracionog fajla

- G Konfiguracija rutera definiše:
	- IP adrese interfejsa i mrežne maske
	- Informacije o rutiranju (statičke, dinamičke i default)
	- Boot i startup podešavanja
	- Bezbjednost (lozinke i metodi autentifikacije)
- □ Uvid u konfiguraciju rutera
	- Router#show running-config
- **Q** Pregled konfiguracije interfejsa
	- Router#show interface
	- Router#show ip interface brief

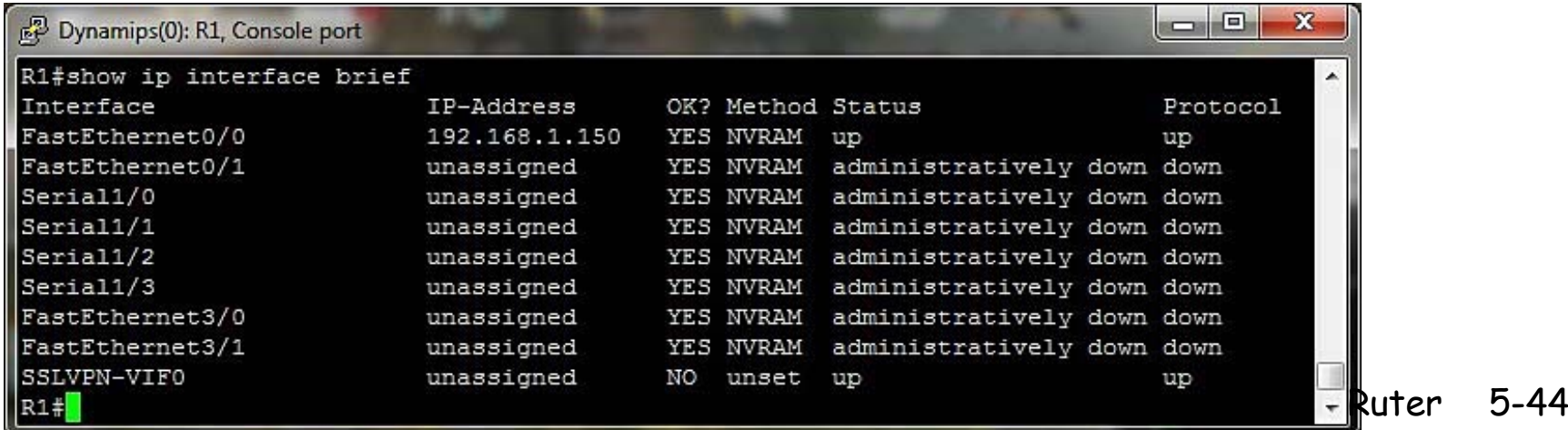

# Proces konfiguracije

□ Učitavanje konfiguracionih parametara u RAM

• Router#configure terminal

q Personalizacija identifikacije rutera

- Router#(config)hostname RuterA
- q Dodjeljivanje pristupnog password-a
	- RuterA#(config)line console 0
	- RuterA#(config-line)password cisco
	- RuterA#(config-line)login

# Proces konfiguracije rutera

G Konfigurisanje interfejsa

- RuterA#(config)interface ethernet 0/0
- RuterA#(config-if)ip address n.n.n.n m.m.m.m
- RuterA#(config-if)no shutdown
- **□ Konfigurisanje ruta i protokola rutiranja**
- □ Čuvanje konfiguracionih parametara u NVRAM memoriju
	- RuterA#copy running-config startup-config